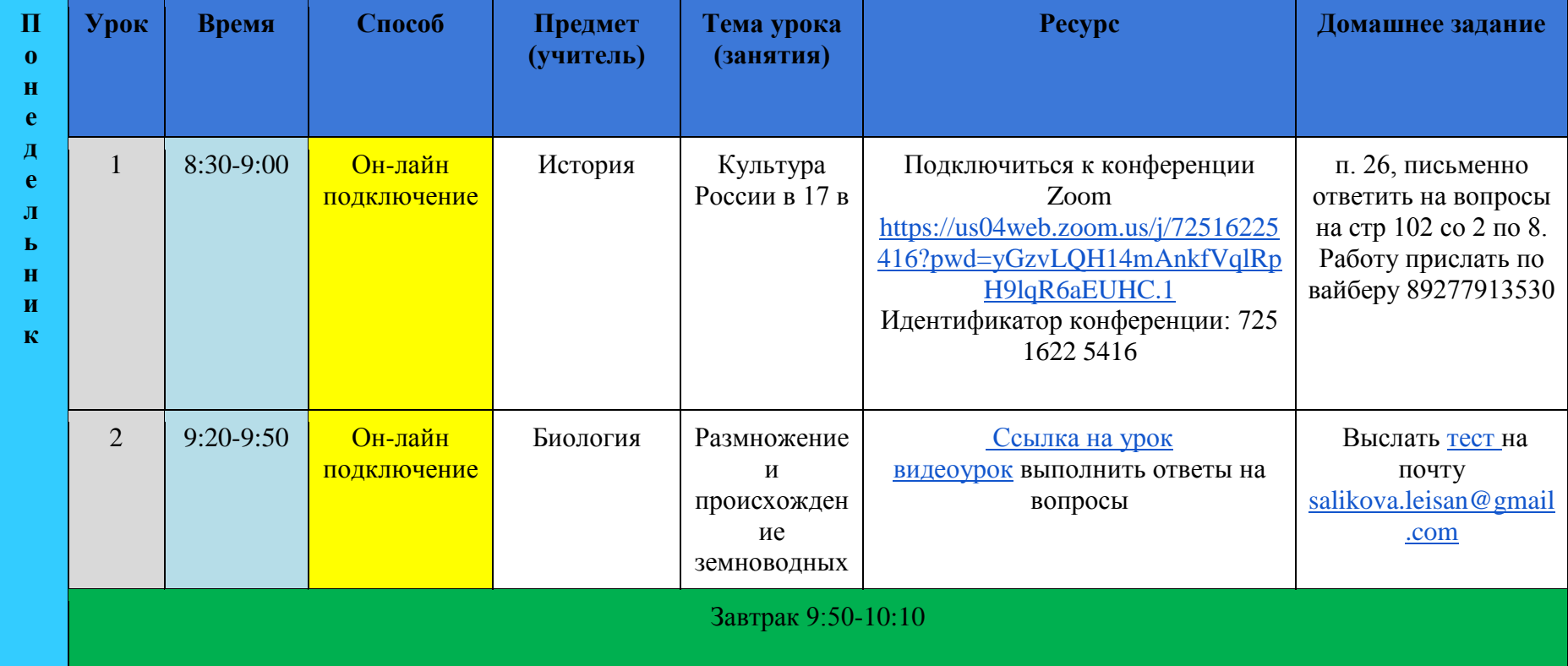

## **Расписание 7А кл. с 7 по 12 февраля 2022 года**

**Понедельник (7.02.2022г.)**

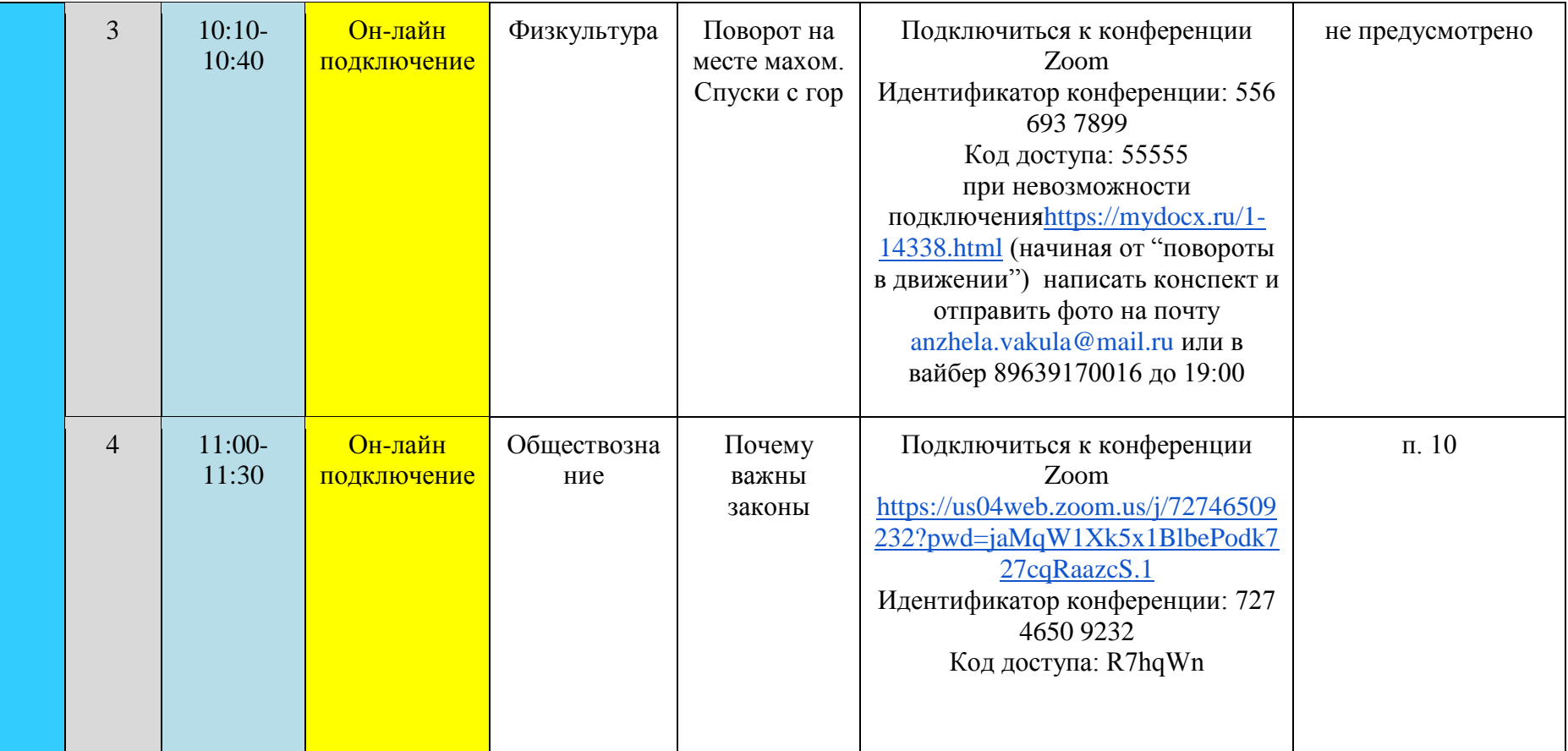

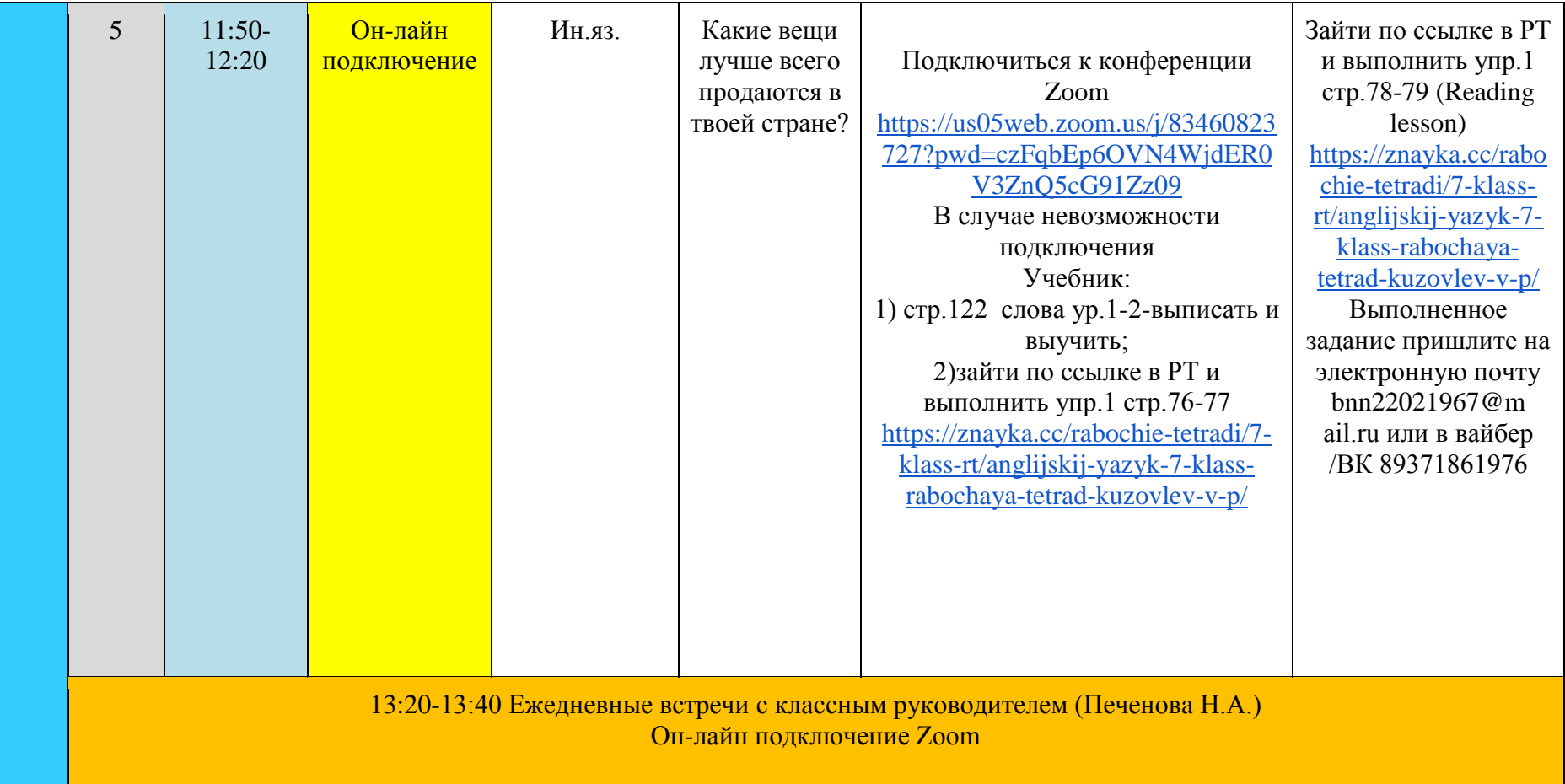

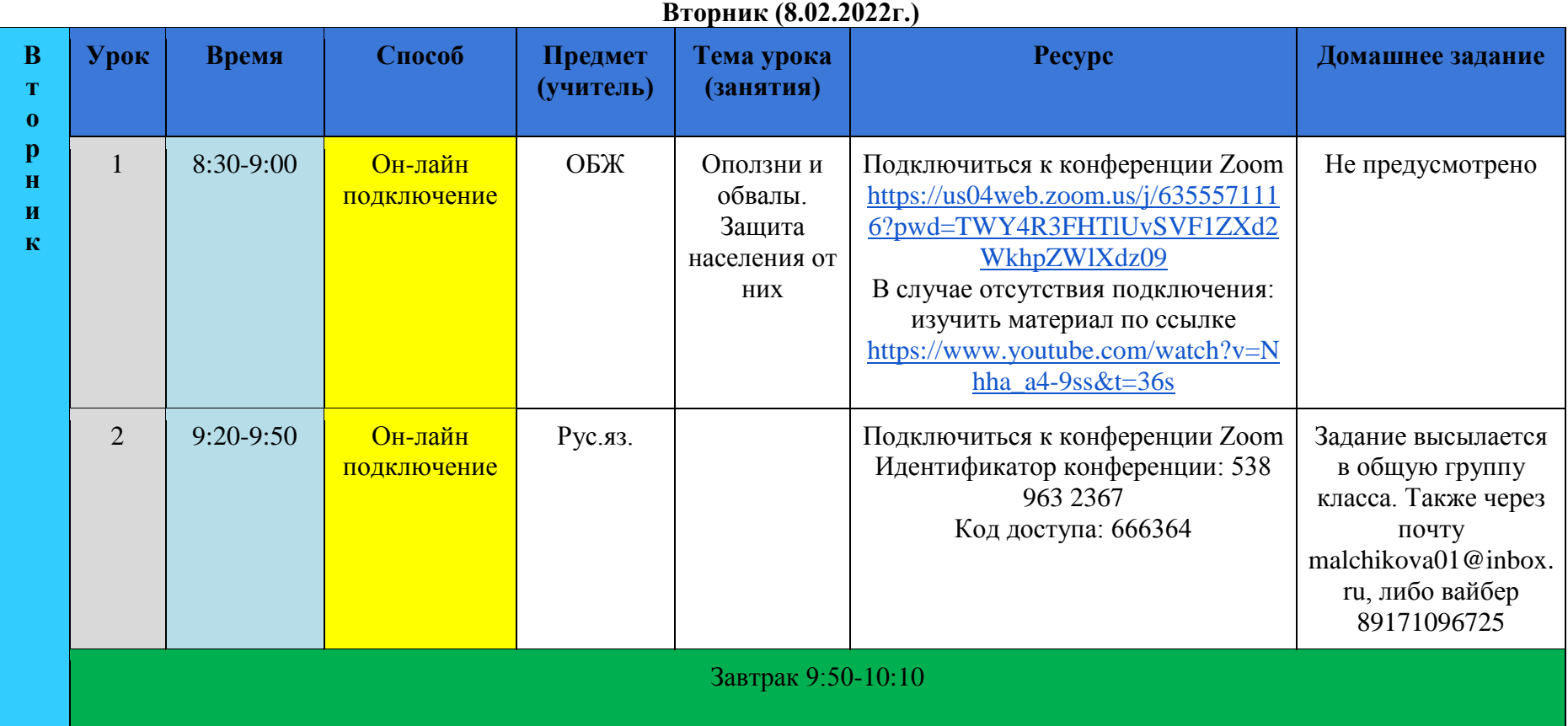

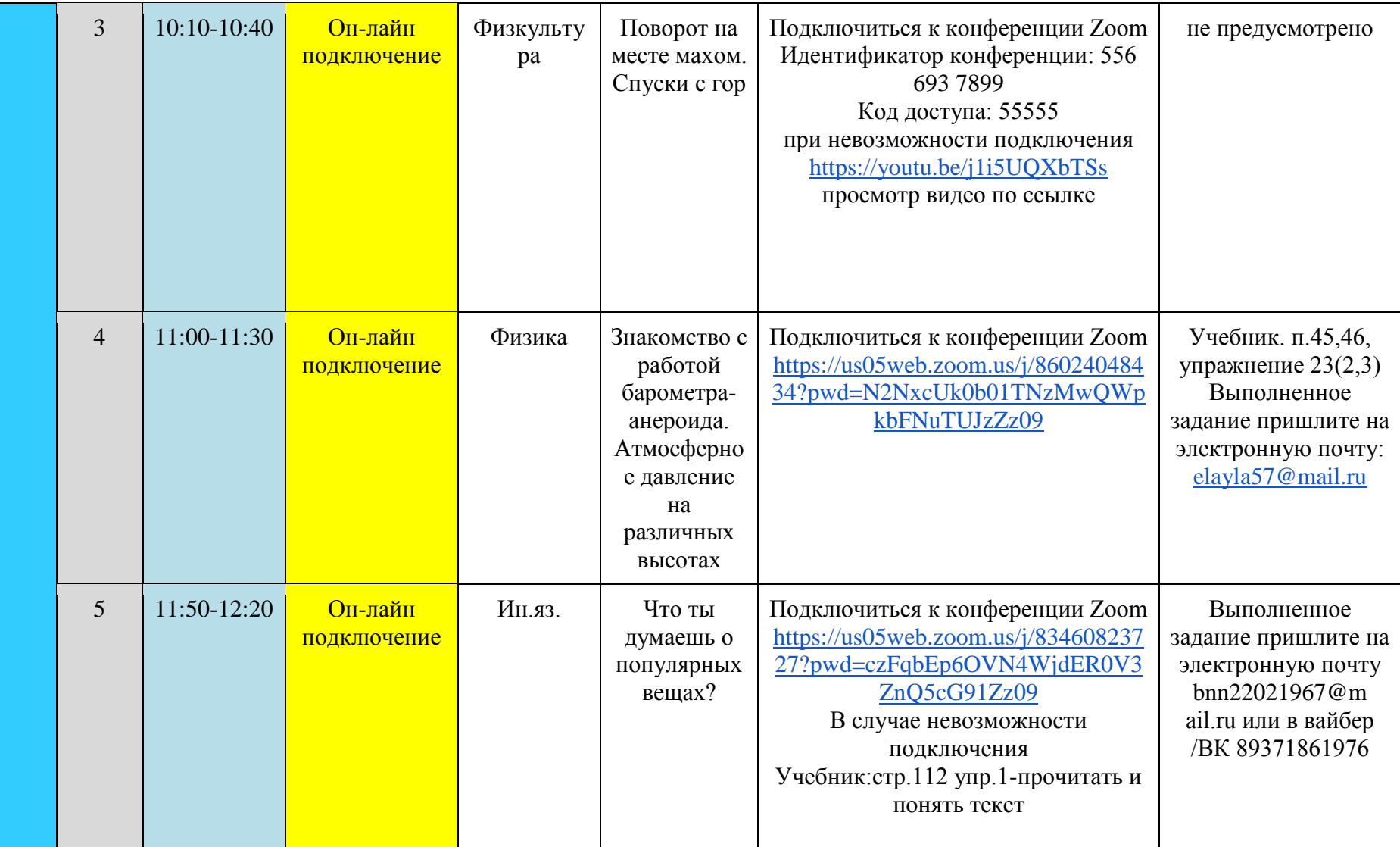

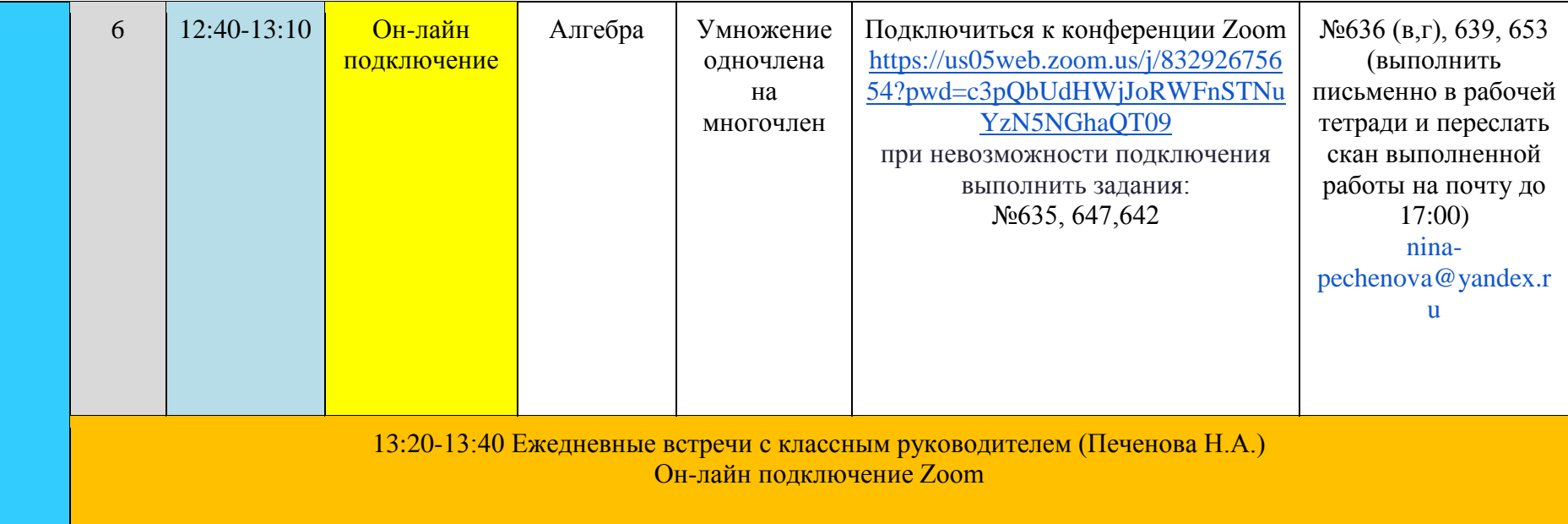

## **Среда (9.02.2022г.)**

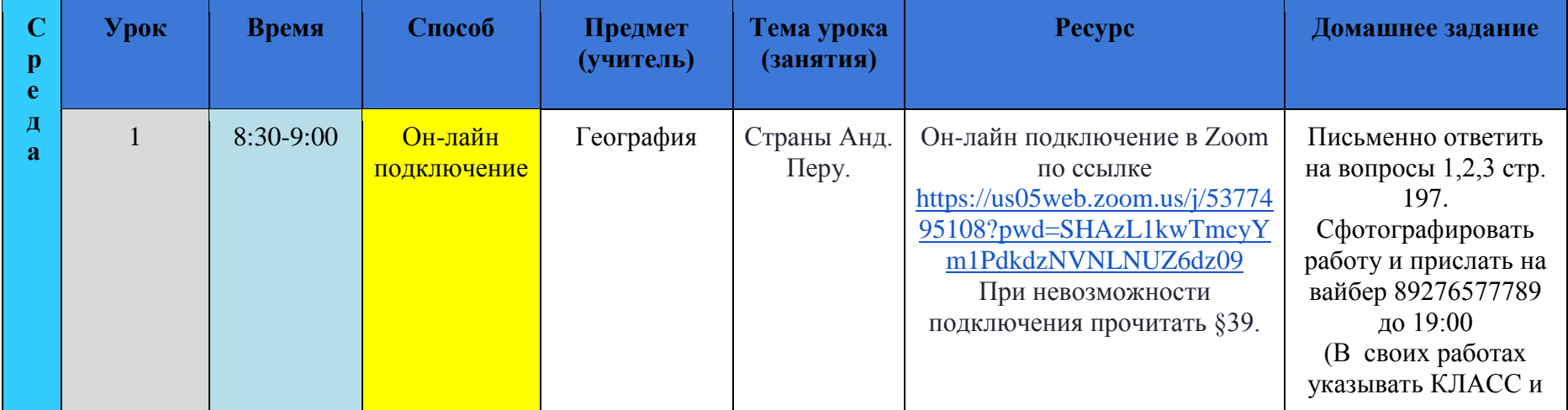

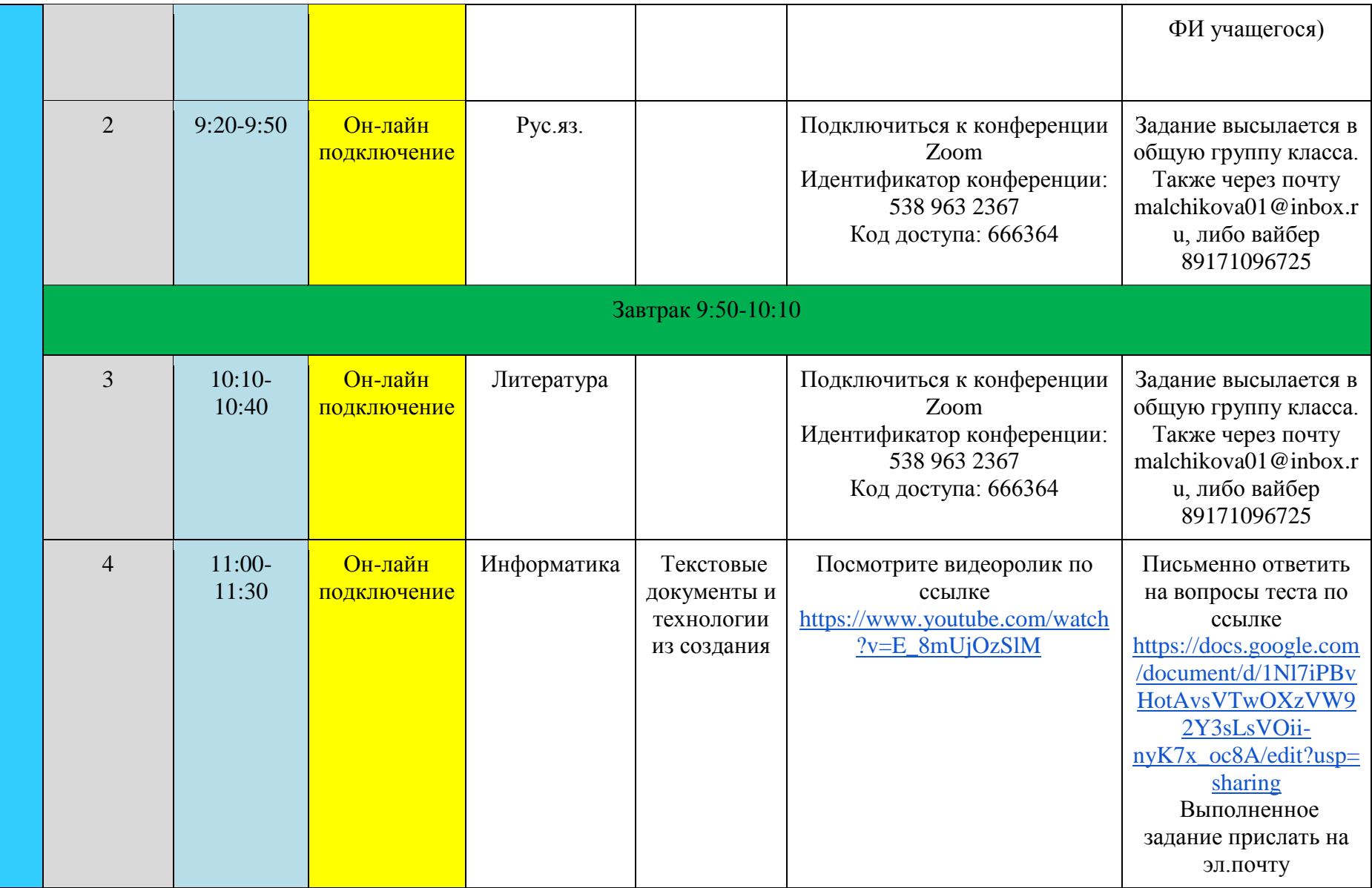

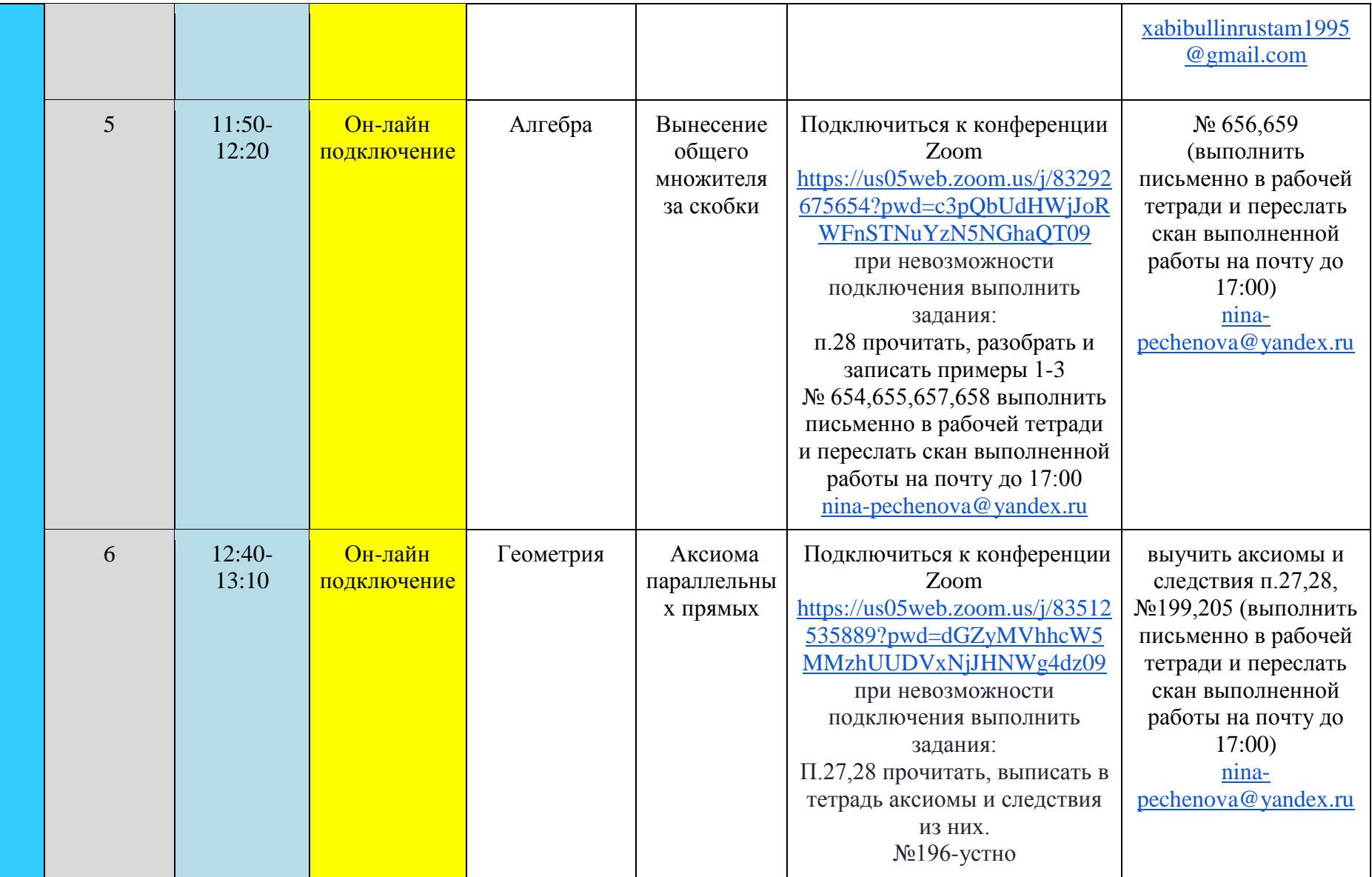

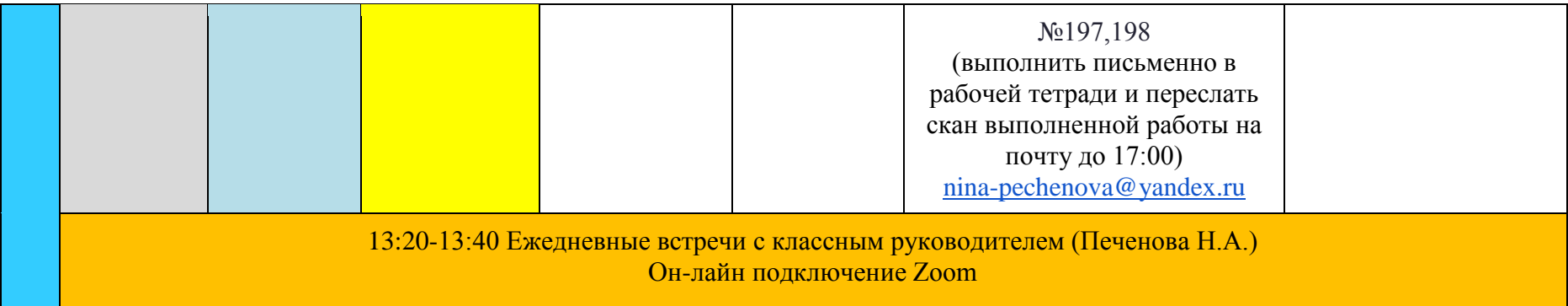

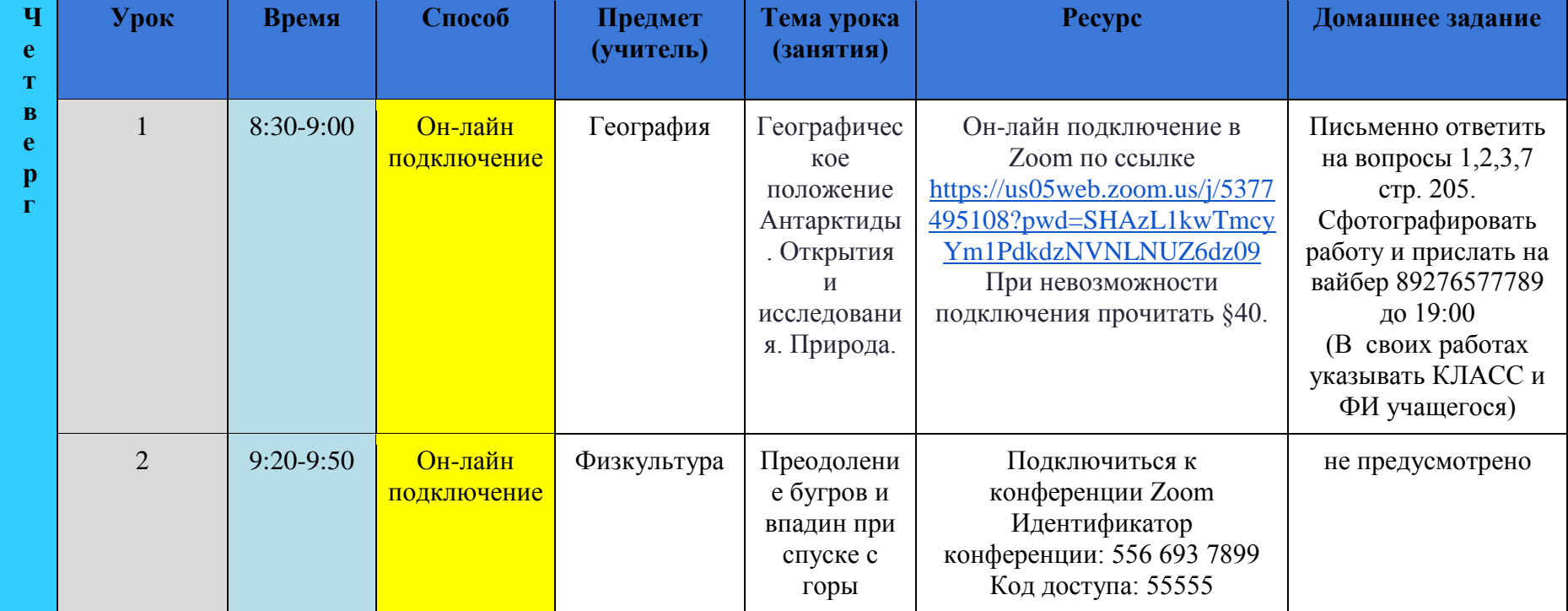

## **Четверг (10.02.2022г.)**

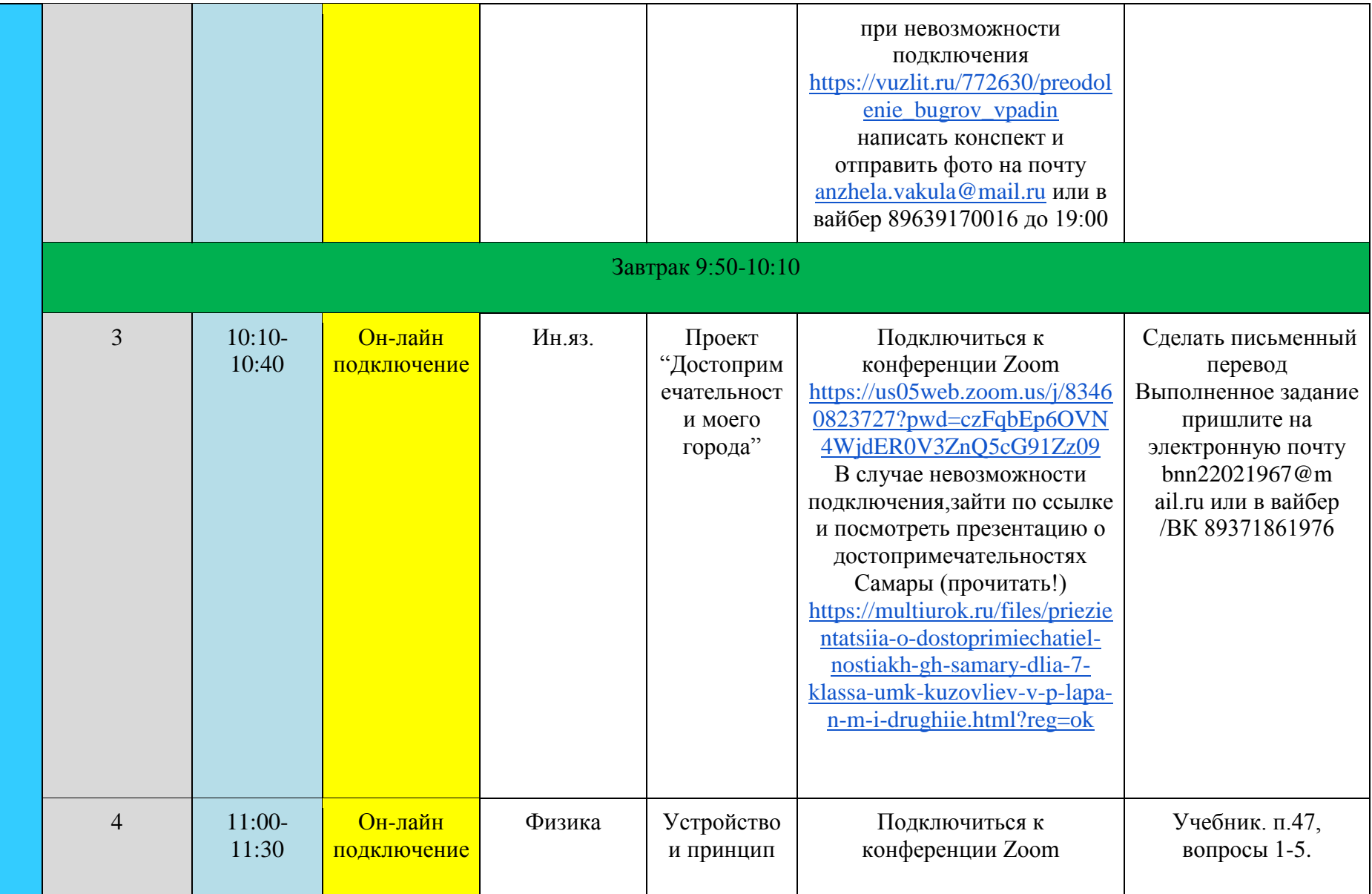

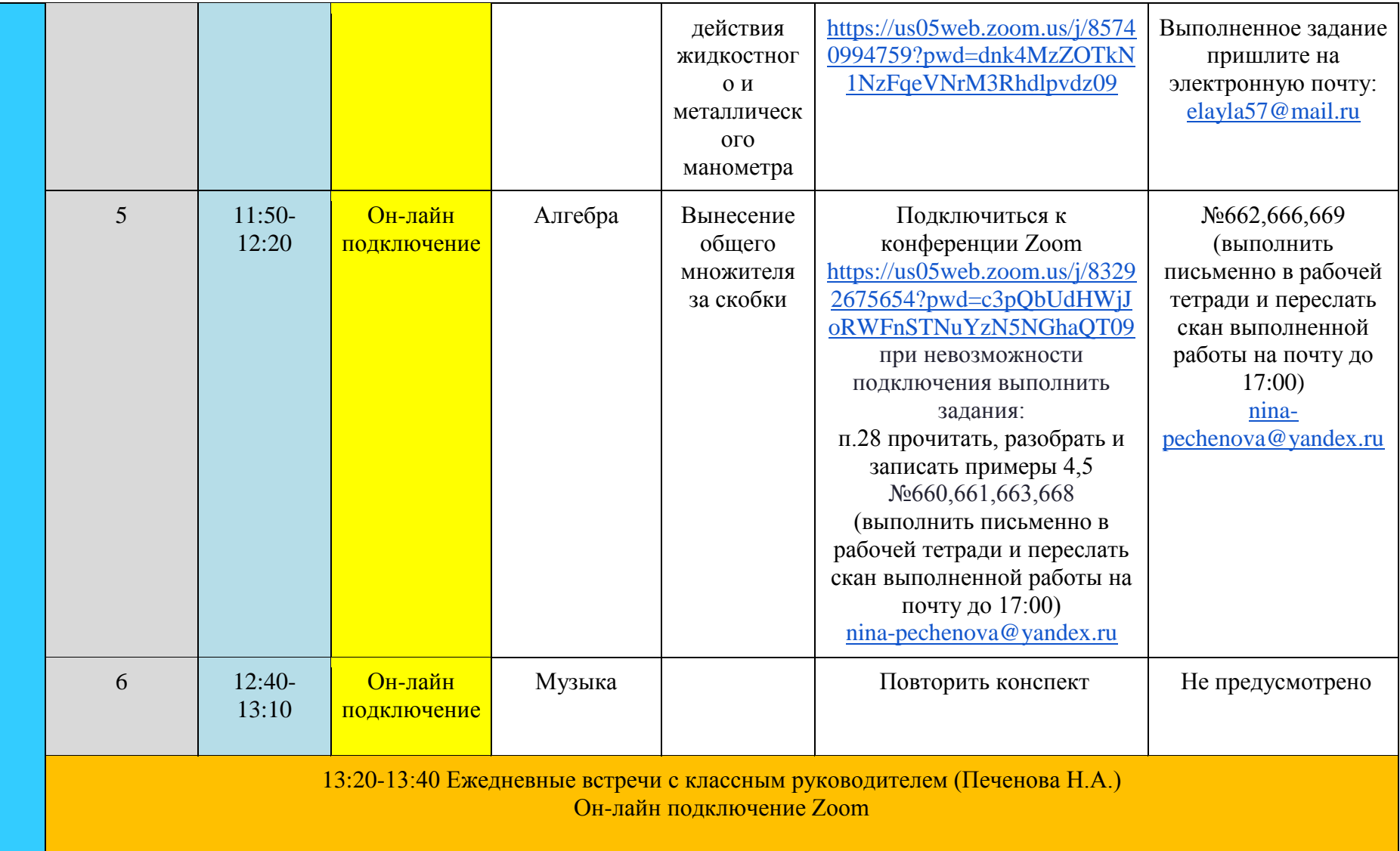

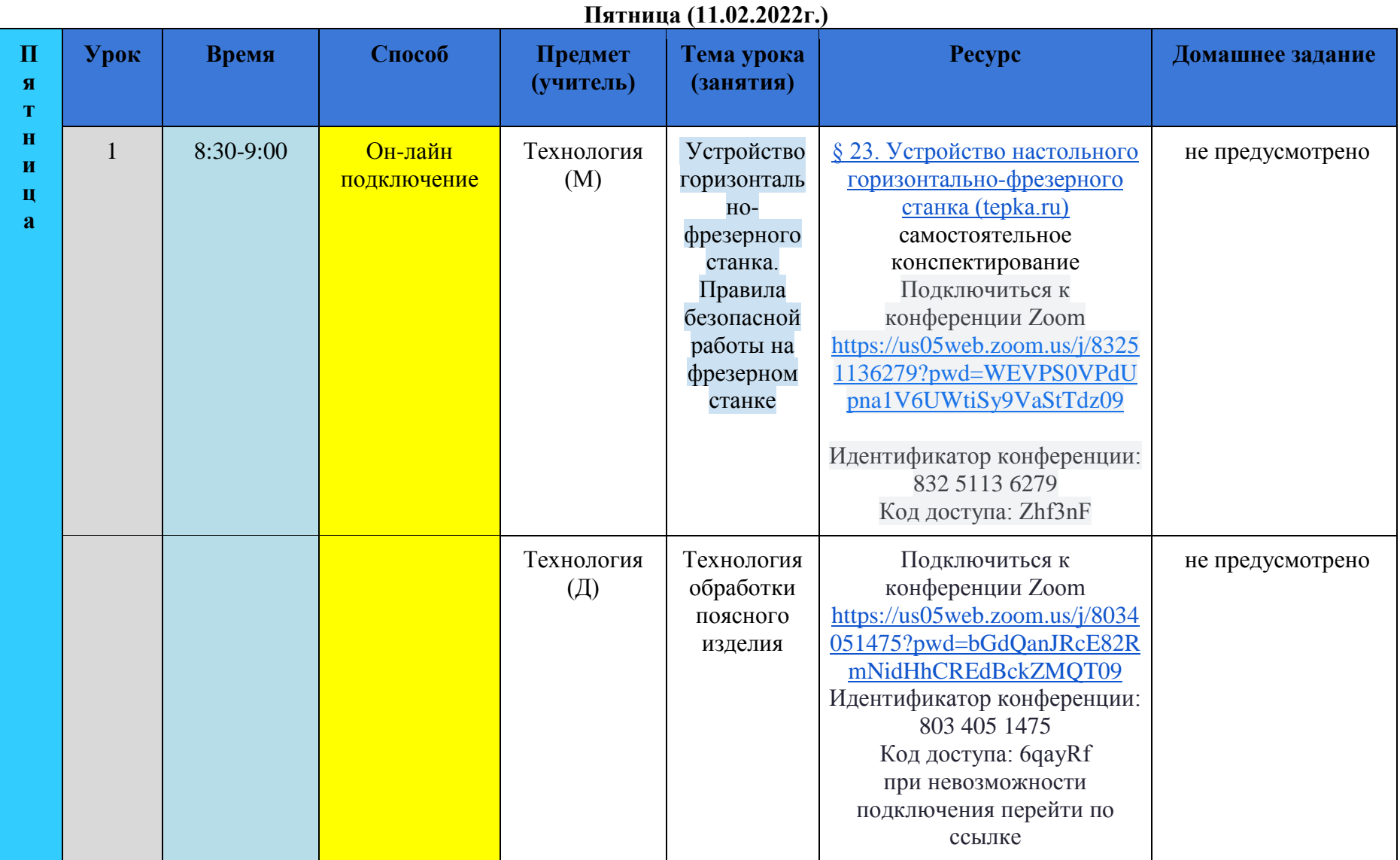

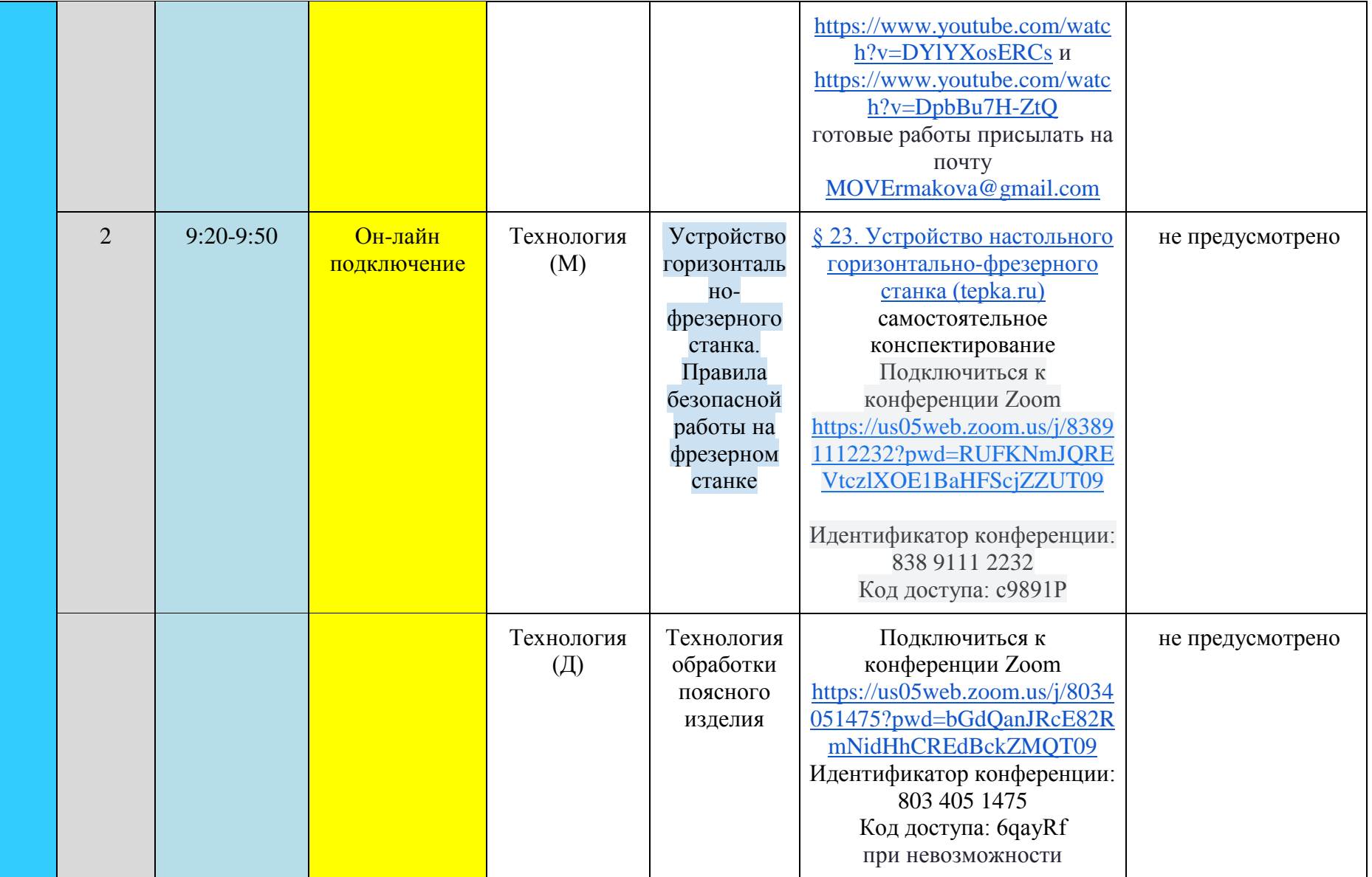

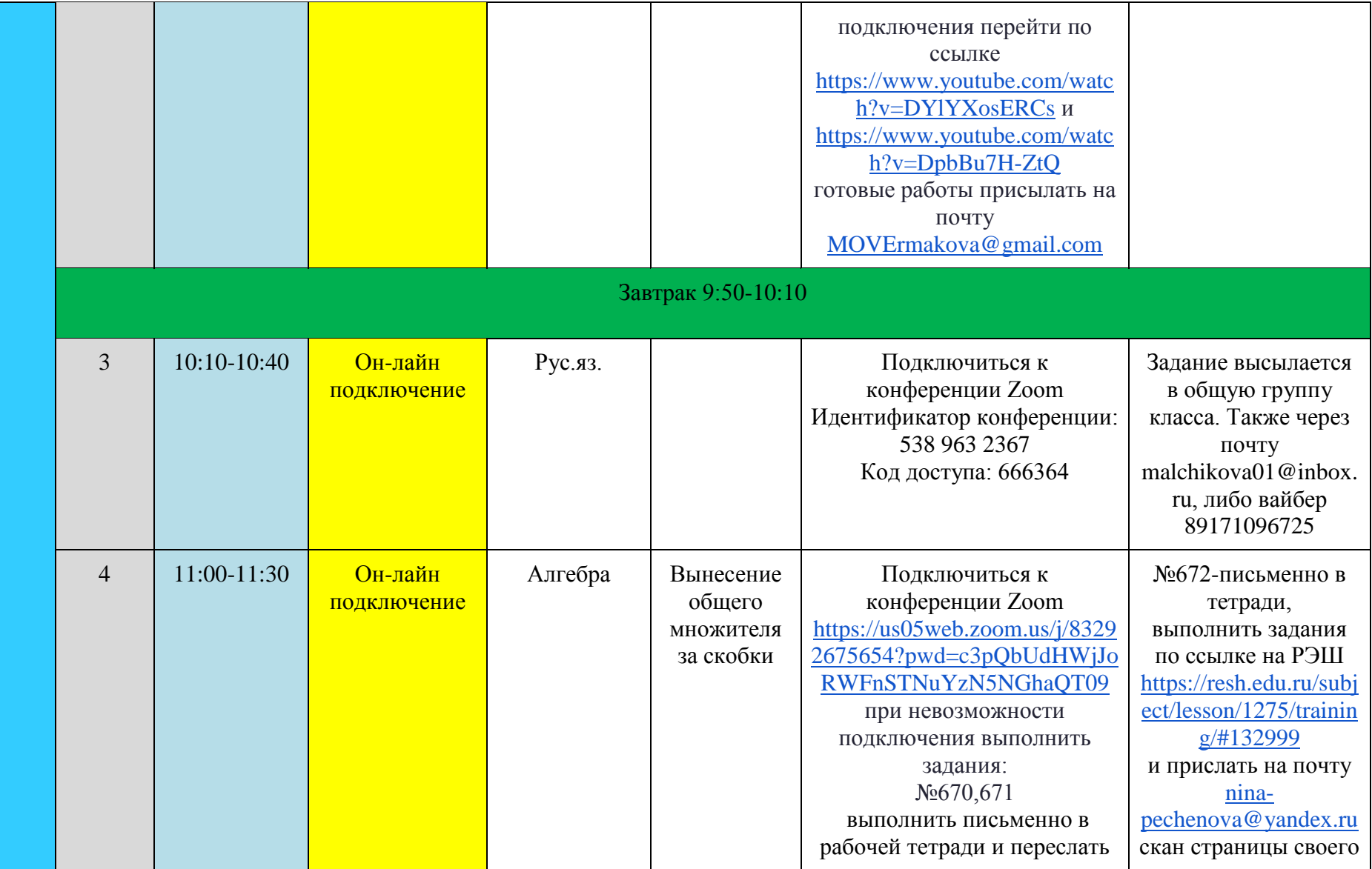

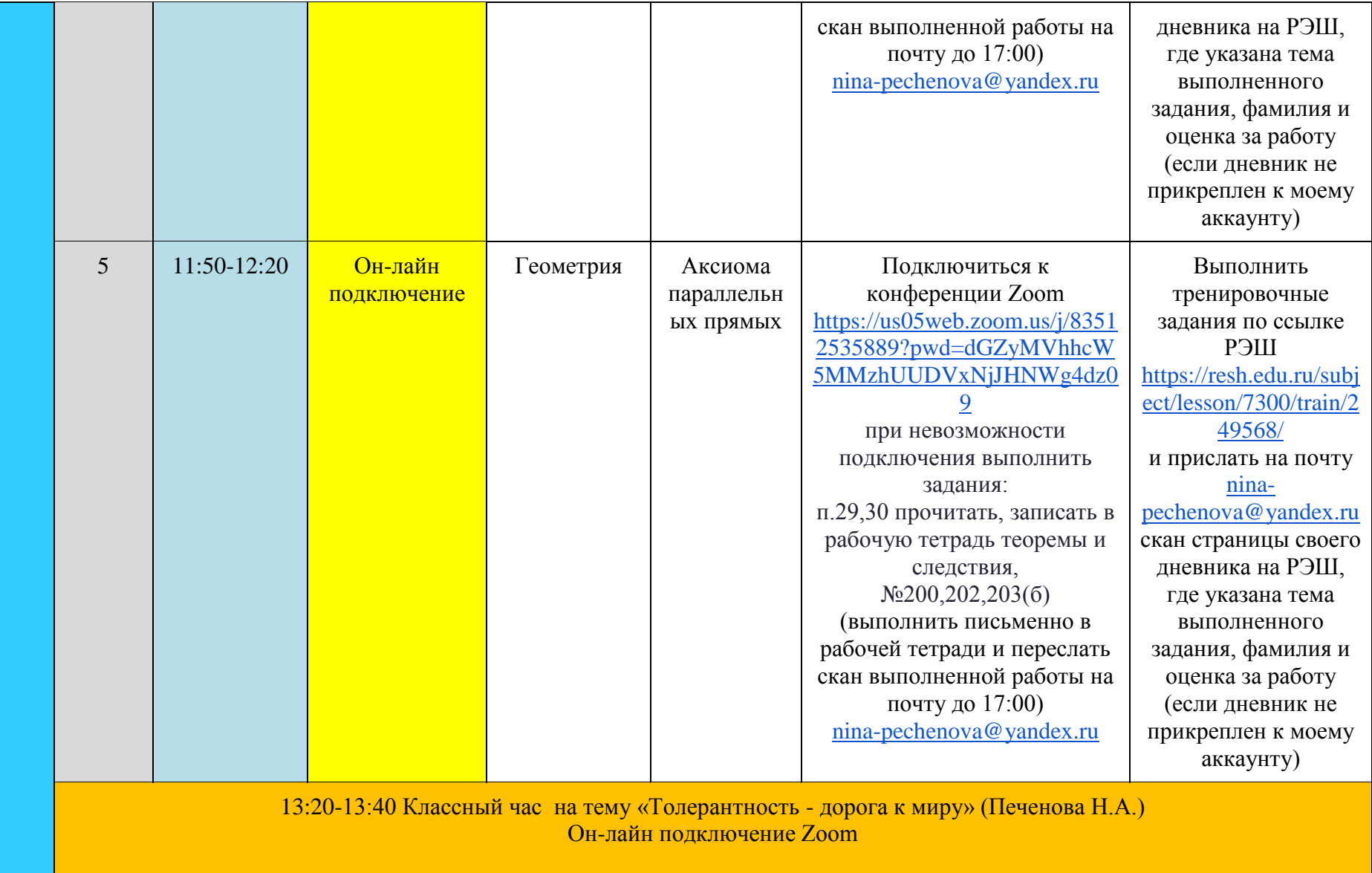

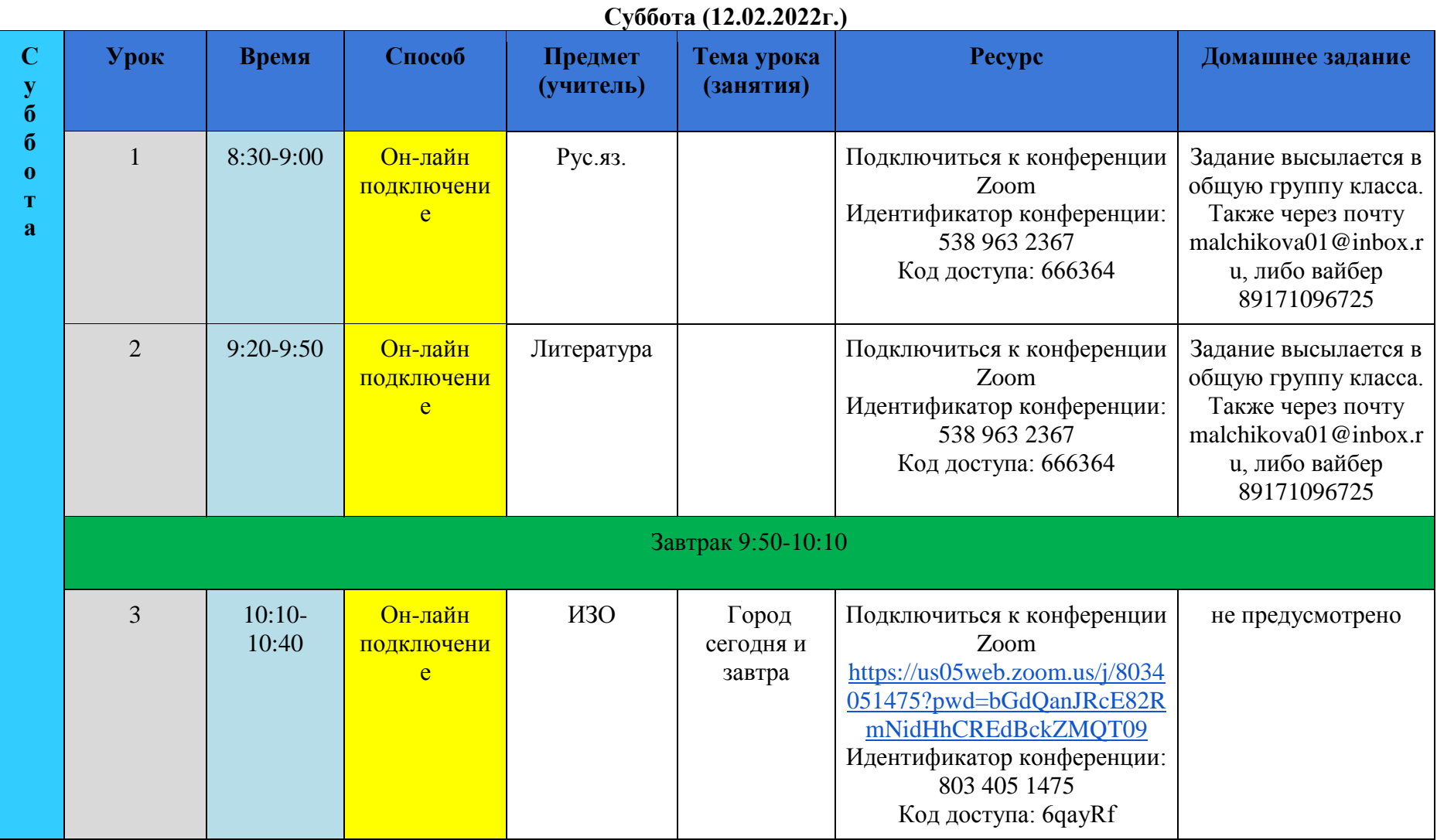

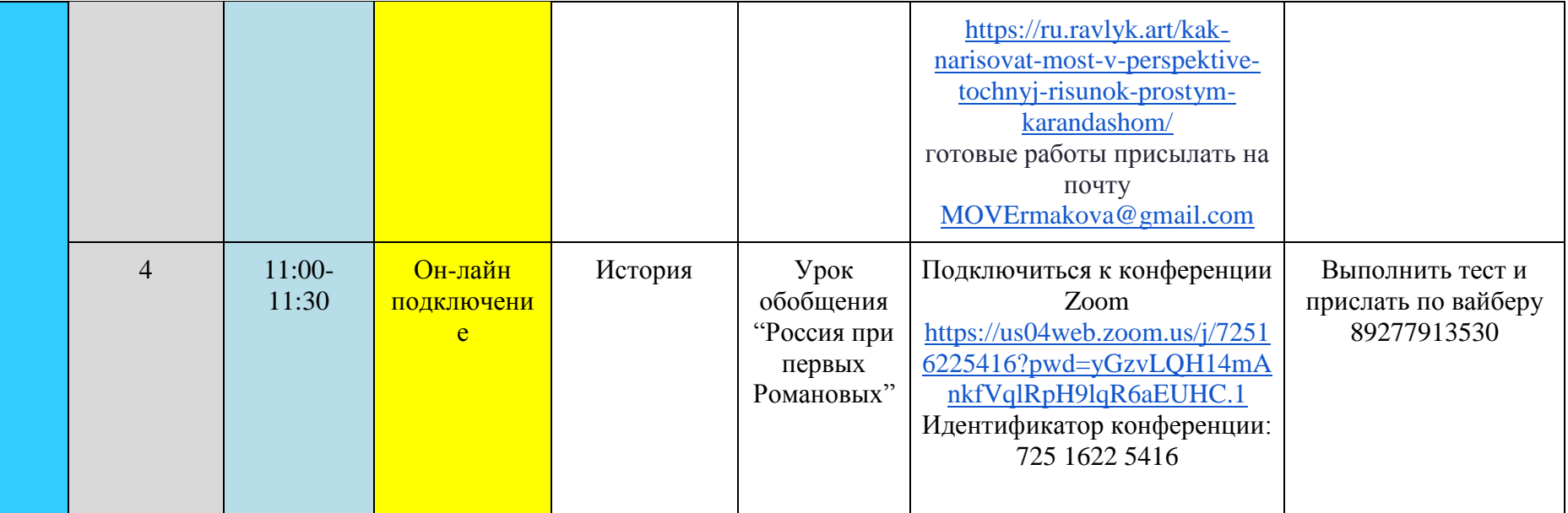